# **ZARZĄDZENIE NR 31/2021 WÓJTA GMINY BIELSK PODLASKI**

z dnia 29 marca 2021 r.

### **w sprawie szczegółowych zasad rachunkowości oraz sposobu wyodrębniania ewidencji księgowej i planu kont dla zadania "Rewitalizacja wsi Pilipki poprzez modernizację świetlicy wiejskiej wraz z zagospodarowaniem terenu"**

Na podstawie art. 10 ust. 2 ustawy z dnia 29 września 1994 r.o rachunkowości (t.j. Dz. U. z 2021 r. poz. 217); Rozporządzenia Ministra Rozwoju i Finansów z dnia 13 września 2017 roku w sprawie rachunkowości oraz planów kont dla budżetu państwa, budżetów jednostek samorządu terytorialnego jednostek budżetowych, samorządowych zakładów budżetowych, państwowych funduszy celowych oraz państwowych jednostek budżetowych mających siedzibę poza granicami Rzeczypospolitej Polskiej (tj. Dz. U. z 2020 r, poz. 342), **zarządzam co następuje**:

**§ 1.** Wyodrębnia się ewidencję księgową dotyczącą zadania **"Rewitalizacja wsi Pilipki poprzez modernizację świetlicy wiejskiej wraz z zagospodarowaniem terenu"** stanowiącą załącznik do niniejszego zarządzenia**.**

**§ 2.** Zarządzenie wchodzi w życie z dniem podjęcia.

Wójt

**mgr Raisa Rajecka**

Załącznik do Zarządzenia Nr 31/2021 Wójta Gminy Bielsk Podlaski z dnia 29 marca 2021 r.

### **WYODRĘBNIONA EWIDENCJA KSIĘGOWA**

Dotycząca realizacji zadania

#### *"Rewitalizacja wsi Pilipki poprzez modernizację świetlicy wiejskiej wraz z zagospodarowaniem terenu"*

**§ 1.** Ewidencja księgowa prowadzona jest przy użyciu programu komputerowego – **Księgowość budżetowa, U.I.INFO-SYSTEM S.C.**

**§ 2.** Operacje księgowe są zapisywane w jednostce budżetowej, na następujacych kontach:

### **I. Konta budżetu**

- 133-60 Rachunek budżetu
- 223-60 Rozliczenie wydatków budżetowych
- 901-60 Dochody budżetu
- 902-60 Wydatki budżetu
- 961 Wynik wykonania budżetu

# **II. Konta jednostki**

# **Zespół 0 - Majątek trwały**

011-1-61 Środki trwałe

080-60 Środki trwałe w budowie (inwestycje)

### **Zespół 1 - Środki pieniężne i rachunki bankowe**

- 130-60 Rachunek bieżący jednostek budżetowych- subkonto dochodów
- 130-61 Rachunek bieżący jednostek budżetowych- subkonto wydatków

### **Zespół 2 - Rozrachunki i roszczenia**

- 201-60 Rozrachunki z odbiorcami i dostawcami
- 223-61 Rozliczenie wydatków budżetowych

### **Zespół 7 –Przychody, dochody i koszty**

720-60 Przychody z tytułu dochodów budżetowych

### **Zespół 8 - Fundusze, rezerwy i wynik finansowy**

- 800-…-60 Fundusz jednostki
- 810-60 Dotacje budżetowe, płatności z budżetu środków europejskich oraz środki z budżetu na inwestycje

860 Wynik finansowy

### **III. Konta pozabilansowe**

998 Zaangażowanie wydatków budżetowych roku bieżącego.

**§ 3.** Operacje księgowe są ewidencjonowane zgodnie z zasadami zawartymi w Załączniku Nr 2 do Rozporządzenia Ministra Rozwoju i Finansów z dnia 13 września 2017 roku w sprawie rachunkowości oraz planów kont dla budżetu państwa, budżetów jednostek samorządu terytorialnego jednostek budżetowych, samorządowych zakładów budżetowych, państwowych funduszy celowych oraz państwowych jednostek budżetowych mających siedzibę poza granicami Rzeczypospolitej Polskiej, a w szczególności:

### **I. Konta budżetu**

- 1) **Konto 133-60 "Rachunek budżetu"** służy do ewidencji operacji pieniężnych rachunku budżetu związanych z zadaniem: "Rewitalizacja wsi Pilipki poprzez modernizację świetlicy wiejskiej wraz z zagospodarowaniem terenu".
- 2) **Konto 223-60 "Rozliczenie wydatków budżetowych" -** służy do ewidencji rozliczeń środków na wydatki związane z zadaniem "Rewitalizacja wsi Pilipki poprzez modernizację świetlicy wiejskiej wraz z zagospodarowaniem terenu".
- 3) **Konto 901-60 "Dochody budżetu"** służy do ewidencji dochodów budżetu jst z tytułu wpływu dotacji na zadanie "Rewitalizacja wsi Pilipki poprzez modernizację świetlicy wiejskiej wraz z zagospodarowaniem terenu".
- 4) **Konto 902-60 "Wydatki budżetu"** służy do ewidencji zrealizowanych wydatków budżetu jst na zadanie "Rewitalizacja wsi Pilipki poprzez modernizację świetlicy wiejskiej wraz z zagospodarowaniem terenu", na podstawie sprawozdań budżetowych.
- 5) **Konto 961 "Wynik wykonania budżetu"** służy do ewidencji wyniku wykonania budżetu.

# **II. Konta jednostki**

- 1) **Konto 011-1-61 "Środki trwałe"** służy do ewidencji środków trwałych powstałych w wyniku realizacji zadania "Rewitalizacja wsi Pilipki poprzez modernizację świetlicy wiejskiej wraz z zagospodarowaniem terenu", ewidencja szczegółowa według kart poszczególnych obiektów inwentarzowych prowadzona jest w programie Środki trwałe*.*
- 2) **Konto 080-60 "Środki trwałe w budowie (inwestycje)"** służy do ewidencji kosztów środków trwałych w budowie oraz do rozliczenia tych kosztów na uzyskane efekty inwestycyjne. Ewidencja szczegółowa prowadzona do konta 080-60 zapewnia wyodrębnienie kosztów związanych z zadaniem "Rewitalizacja wsi Pilipki poprzez modernizację świetlicy wiejskiej wraz z zagospodarowaniem terenu".
- 3) **Konto 130-60 "Rachunki bieżące jednostek budżetowych"** służy do ewidencji stanu środków budżetowych oraz obrotów na rachunku bankowym jednostki budżetowej, z tytułu dochodów budżetowych (wpływu środków) na realizację zadania "Rewitalizację wsi Pilipki poprzez modernizację świetlicy wiejskiej wraz z zagospodarowaniem terenu". Na stronie Wn konta 130-60 ewidencjonuje się wpływ dotacji. Na stronie Ma konta 130-60 ewidencjonuje się przeksięgowanie na podstawie sprawozdań z wykonania dochodów budżetowych w korespondencji z kontem 800-41-60.
- 4) **Konto 130-61 "Rachunki bieżące jednostek budżetowych"** służy do ewidencji stanu środków budżetowych oraz obrotów na rachunku bankowym jednostki budżetowej z tytułu wydatków budżetowych na rewitalizację wsi Pilipki poprzez modernizację świetlicy wiejskiej wraz z zagospodarowaniem terenu, objętych planem finansowym.
- 5) **Konto 201-60 "Rozrachunki z odbiorcami i dostawcami"** służy do ewidencji rozrachunków z tytułu dostaw, robót i usług, związanych z rewitalizacją wsi Pilipki poprzez modernizację świetlicy wiejskiej wraz z zagospodarowaniem terenu. Ewidencja do konta 201-60 jest powiązana z wykazem kontrahentów i zapewnia możliwość ustalenia należności i zobowiązań krajowych i zagranicznych według poszczególnych kontrahentów.
- 6) **Konto 223-61 "Rozliczenie wydatków budżetowych"** służy do ewidencji rozliczeń z jednostką budżetową z tytułu dokonanych przez jednostkę wydatków budżetowych. Na stronie Ma konta 223-61 ujmuje się środki przelane z rachunku budżetu na pokrycie wydatków jednostki budżetowej w korespondencji z kontem 130-61. Na stronie Wn konta 223-61 ujmuje się wydatki dokonane przez jednostkę budżetową w wysokości okresowych sprawozdań w korespondencji z kontem 800-4-60.
- 7) **Konto 720-60 "Przychody z tytułu dochodów budżetowych"** służy do ewidencji przychodów z tytułu dochodów budżetowych oraz operacji finansowych. Ewidencja szczegółowa do konta 720-60 zapewnia wyodrębnienie przychodów z tytułu dochodów budżetowych według pozycji planu finansowego.
- 8) Konto 800-60 "Fundusz jednostki" służy do ewidencji równowartości majątku trwałego i obrotowego jednostki i ich zmian. Na stronie Wn konta 800-…-60 ujmuje się zmniejszenia funduszu, a na stronie Ma - jego zwiększenia, zgodnie z odrębnymi przepisami regulującymi gospodarkę finansową jednostki.
- 9) **Konto 810-60 "Dotacje budżetowe, płatności z budżetu środków europejskich oraz środki z budżetu na inwestycje"** służy do ewidencji środków z budżetu na inwestycję pod nazwą "Rewitalizacja wsi Pilipki

poprzez modernizację świetlicy wiejskiej wraz z zagospodarowaniem terenu". Na stronie Wn konta ujmuje się równowartość wydatków dokonanych przez jednostkę budżetową ze środków budżetu na finansowanie środków trwałych w budowie w korespondencji z kontem 800-2-60. Na stronie Ma konta 810-60 ujmuje się przeksięgowanie na koniec roku salda na konto 800-21-60.

10) **Konto 860 "Wynik finansowy"** służy do ustalania wyniku finansowego jednostki oraz bieżącej ewidencji strat i zysków nadzwyczajnych.

#### **III. Konta pozabilansowe**

**Konto 998 "Zaangażowanie wydatków budżetowych roku bieżącego"** służy do ewidencji prawnego zaangażowania wydatków budżetowych ujętych w planie finansowym jednostki budżetowej danego roku budżetowego.

**§ 4.** Operacje księgowe związane z realizacją zadania "Rewitalizacja wsi Pilipki poprzez modernizację świetlicy wiejskiej wraz z zagospodarowaniem terenu" w Urzędzie Gminy Bielsk Podlaski są ewidencjonowane zgodnie z poniższym schematem:

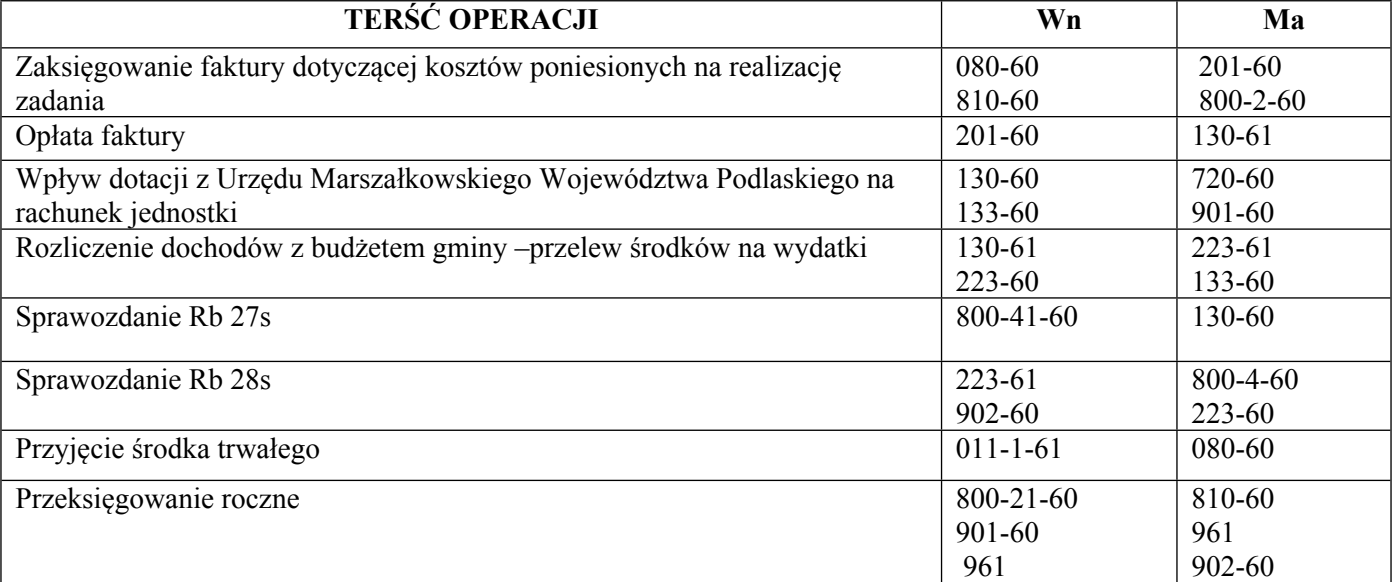